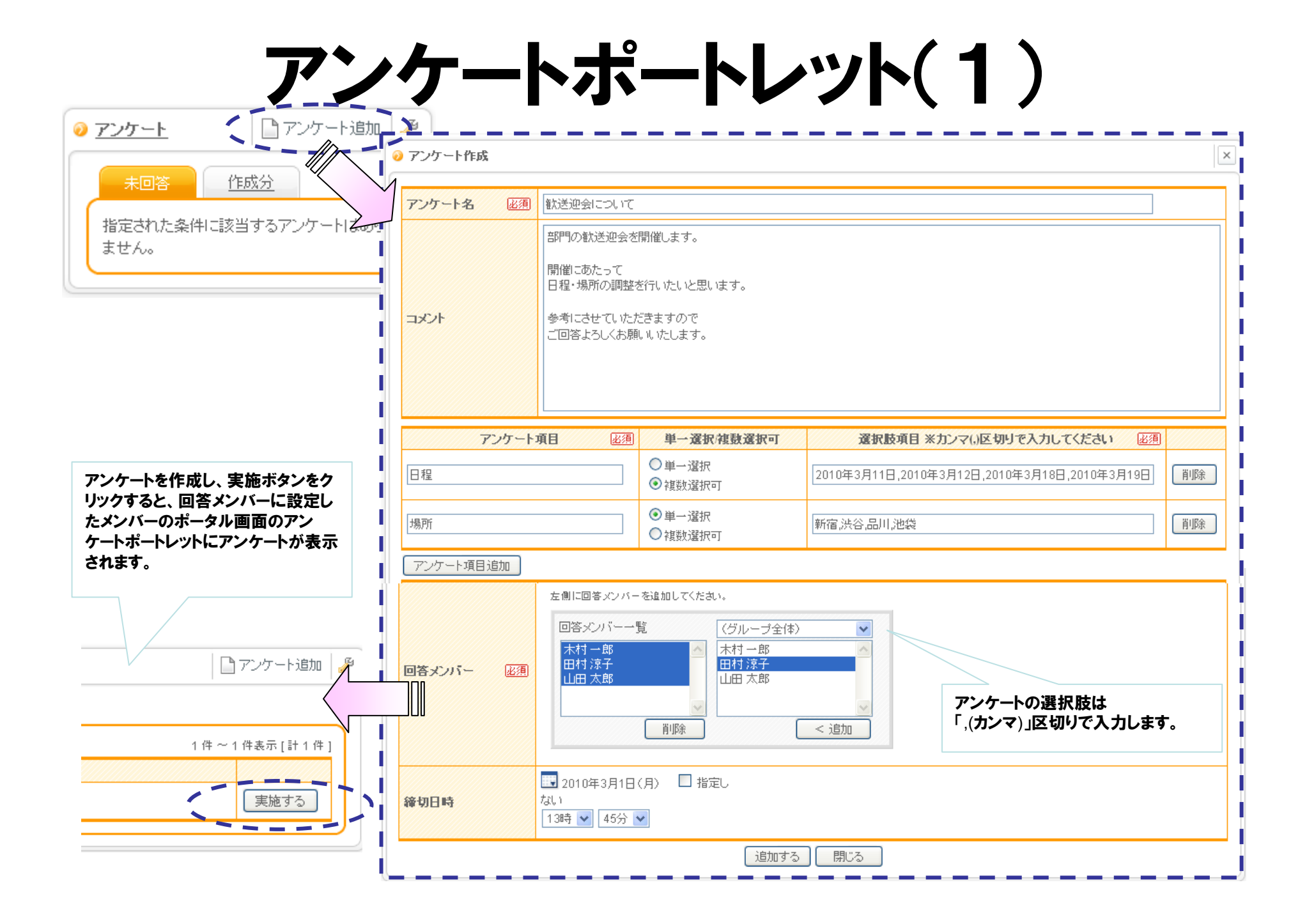

## アンケートポートレット(2)

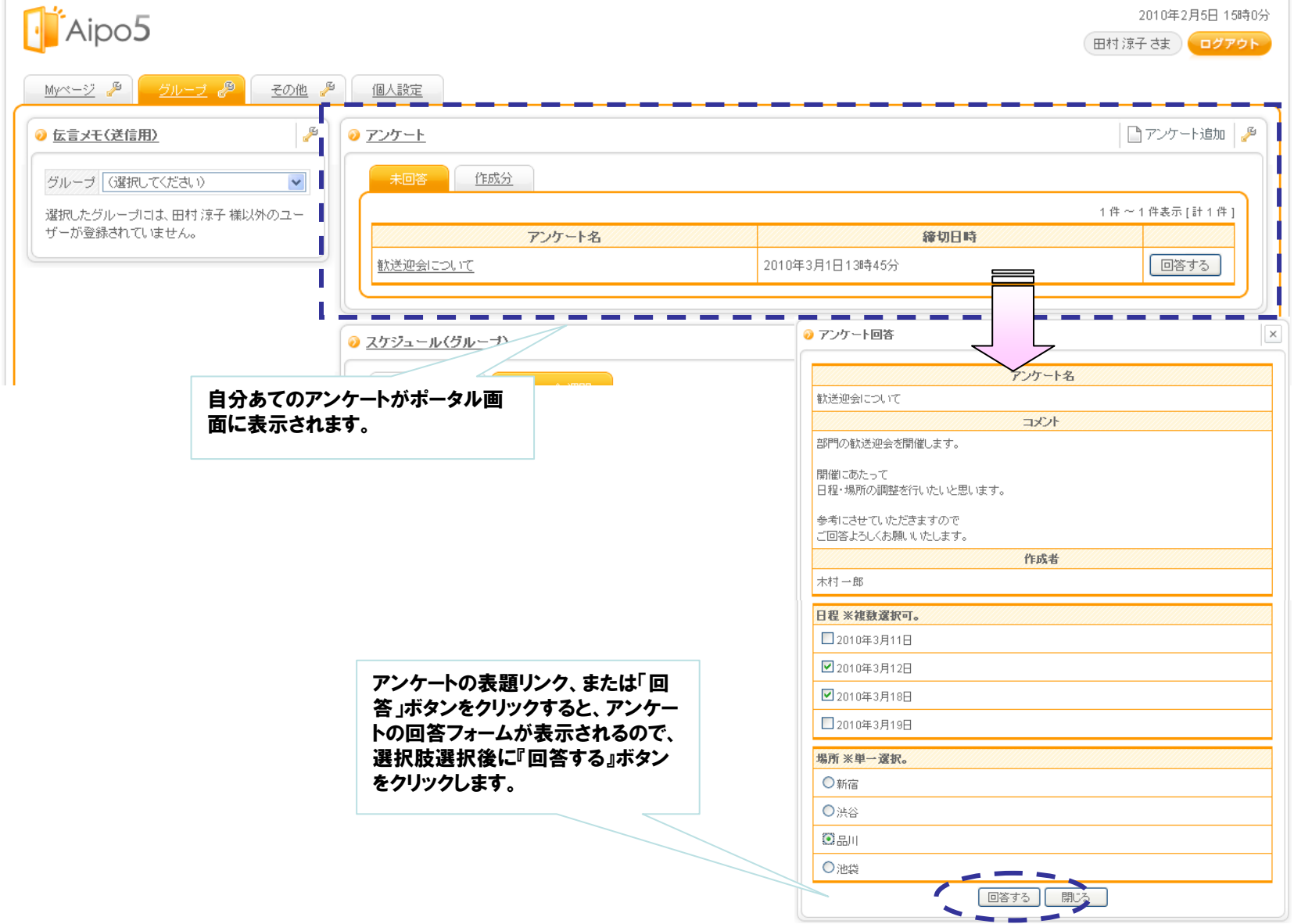

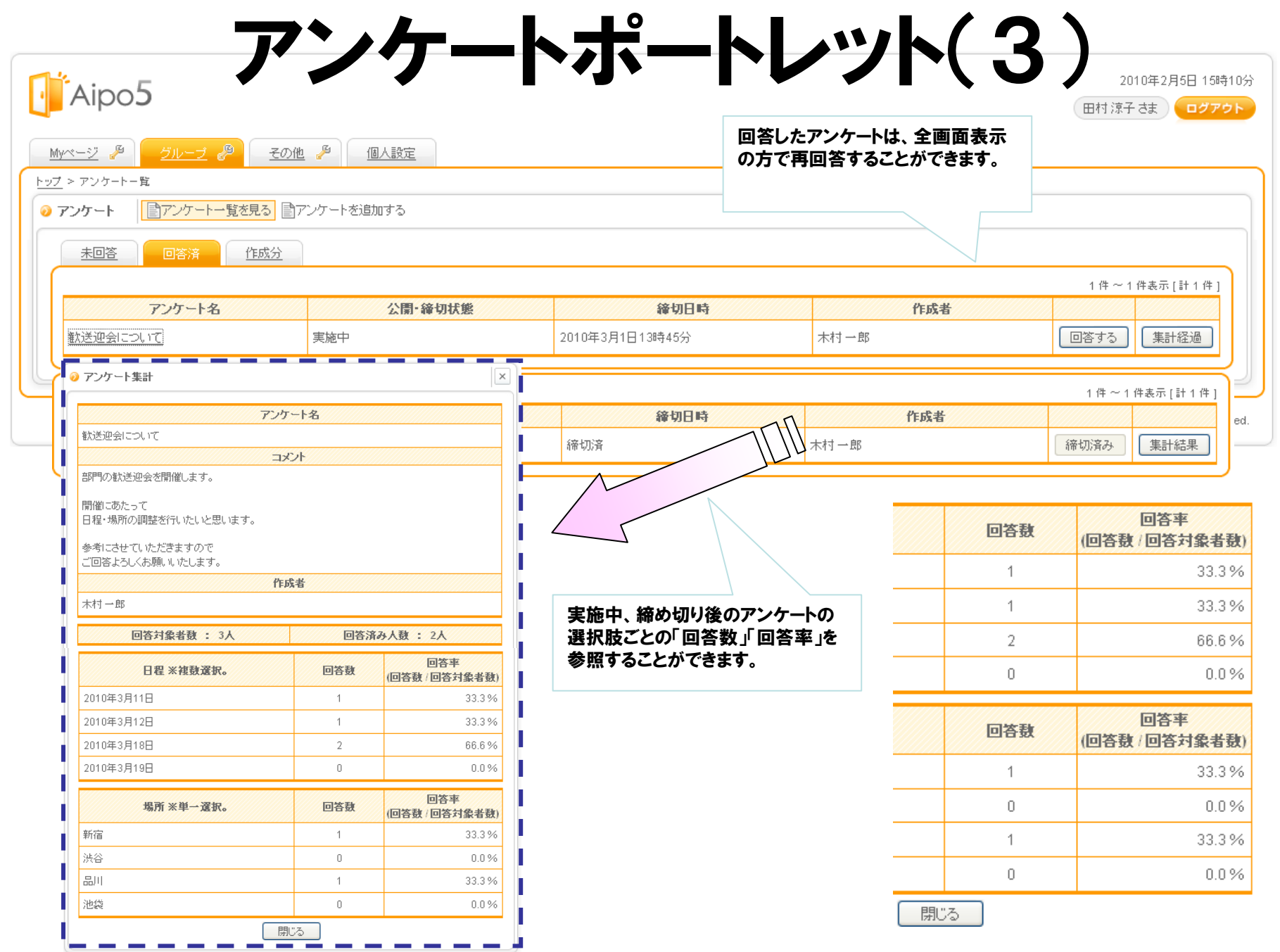